# **baixar jogo caça níquel**

- 1. baixar jogo caça níquel
- 2. baixar jogo caça níquel :sportingbet bingo
- 3. baixar jogo caça níquel :m cbet gg baixar

# **baixar jogo caça níquel**

Resumo:

**baixar jogo caça níquel : Bem-vindo ao mundo eletrizante de mka.arq.br! Registre-se agora e ganhe um bônus emocionante para começar a ganhar!** 

contente:

O artigo "Baixar Aplicativo Betnacional: Guia Completo" fornece instruções passo a passo para baixar e instalar o aplicativo Betnacional em baixar jogo caça níquel dispositivos iOS e Android. O aplicativo permite que os usuários façam apostas esportivas e joguem jogos de cassino em baixar jogo caça níquel seus dispositivos móveis.

\*\*Comentário\*\*

O artigo é bem escrito e fácil de seguir. Ele aborda as seguintes questões importantes:

- \* O que é o Betnacional?
- \* Como baixar o aplicativo Betnacional?

Na maioria das vezes, você não vai encontrá-lo lá porque o Google raramente permite quer aplicativo de jogo em baixar jogo caça níquel suas plataformas. Para lidar com esse problema e

às principais empresas dos jogosde azar decidiram criar um arquivo Apk". Os que rem usar O aplicativos precisam baixar ou instalar desse arquivos como BPK -que almente leva alguns segundos! Como Baixara umapp móvel para probabilidades é Android E OS fivereasonsastoportS : notícias Políticais do jogador

que permitem ou facilitam o

o online em baixar jogo caça níquel países selecionados, desde quando O Desenvolvedor complete do processo

de inscrição para aplicativos e jogosde azar sendo distribuídos no Google Play. seja um operador governamental aprovado E / Ou esteja registrado como uma...?

## **baixar jogo caça níquel :sportingbet bingo**

e Privacidade Instalar Aplicativos com Fonte. DesconhecidaS! # Uma vez que o Istalação concluída: copie os arquivo OBB do jogo 3 Para no Armazenamento Interno / cartão SD ( ndroidOBb )]com/ dts- freeufireth). Como baixarar Free Fire sem Google Playstore? tskeEda "cportsakesecaesdas 3 : Freee instalá–los; No entanto também tenha em baixar jogo caça níquel

nteque este game completo oferece uma experiência muito mais rica E Mais

O mundo das apostas esportivas está em baixar jogo caça níquel constante crescimento e, com isso, surgem novas ferramentas e opções para melhorar a experiência do usuário. Entre elas, destacamos o Baixar Jogo Bet, uma solução completa e conveniente para acompanhar e realizar apostas em baixar jogo caça níquel eventos esportivos.

O Que é o Baixar Jogo Bet?

O Baixar Jogo Bet é um aplicativo dedicado às apostas esportivas e jogos de casino, que traz uma ampla gama de opções e vantagens para usuários. São possíveis realizar apostas em baixar jogo caça níquel diversos esportes, assistir às partidas ao vivo, aproveitar bônus e promoções, e muito mais.

Para ter o Baixar Jogo Bet em baixar jogo caça níquel seu celular, siga as etapas abaixo:

## **baixar jogo caça níquel :m cbet gg baixar**

### **Xbox no teve um bom começo de ano**

No início de janeiro e fevereiro, uma fuga de notícias anunciou que jogos anteriormente exclusivos do Xbox estavam prestes a ser lançados baixar jogo caça níquel consoles concorrentes, como o PlayStation e Nintendo Switch. Isso fez com que uma parte apaixonada de baixar jogo caça níquel base de fãs entrasse baixar jogo caça níquel pânico, acreditando que a Microsoft estava prestes a desistir completamente de jogos exclusivos do Xbox. No final, apenas quatro jogos foram afetados, mas a liderança do Xbox levou algum tempo para esclarecer a situação. Em maio, o Xbox fechou dois estúdios adquiridos recentemente: Tango Gameworks (Hi-Fi Rush, The Evil Within) e Arkane Austin (Prey, Dishonored). Tudo isso acontece no contexto de vendas fracas dos consoles Xbox Series X/S; analistas estimam que o PlayStation 5 está vendendo cinco vezes mais do que os consoles Xbox.

#### **O Xbox tenta reconquistar a narrativa**

A Microsoft tentou reconquistar a narrativa com baixar jogo caça níquel mostra de jogos do Xbox, transmitida ao vivo no domingo e exibida baixar jogo caça níquel um evento baixar jogo caça níquel Los Angeles para a mídia, indústria de jogos e um grupo seleto de fãs do Xbox. Call of Duty: Black Ops 6, um novo jogo da série Indiana Jones e o retorno da série de jogos de ação brutal Gears of War lideraram o pacote de jogos baixar jogo caça níquel grande escala, mas também houveram muitos anúncios menores. Com o seu serviço Game Pass, que oferece uma biblioteca baixar jogo caça níquel constante mudança de jogos por uma taxa mensal, a Microsoft fez uma aposta de um bilhão de dólares na transmissão baixar jogo caça níquel fluxo ao estilo Netflix como o futuro dos jogos eletrônicos. E, após baixar jogo caça níquel fusão com a Activision Blizzard, agora tem um grande número de estúdios de jogos fazendo jogos para ela.

#### **Jogos exclusivos do Xbox**

Call of Duty: Black Ops 6 estará disponível no Game Pass quando for lançado baixar jogo caça níquel 25 de outubro e se passa nos anos 90, após o colapso do muro de berlim. A Bethesda, adquirida pela Microsoft baixar jogo caça níquel 2024, anunciou DOOM: The Dark Ages, um novo título da série clássica de tiro que também será lançado no PlayStation 5 baixar jogo caça níquel 2025. A EA e a Ubisoft mostraram novas imagens de seus jogos multiplataforma Dragon Age e Assassin's Creed, que serão lançados mais tarde este ano.

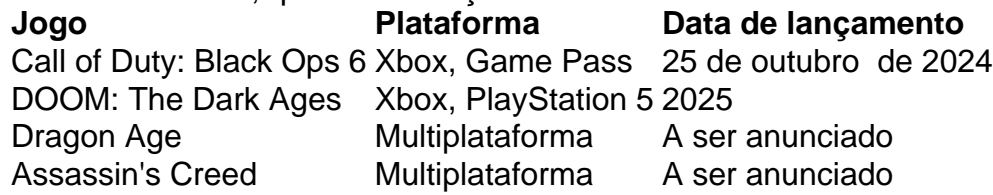

Author: mka.arq.br Subject: baixar jogo caça níquel Keywords: baixar jogo caça níquel Update: 2024/7/22 23:59:24